# *RPM Support - Story #5188*

# *As a user, I can run Pulp 3 with pulp\_rpm in FIPS mode*

07/25/2019 09:40 PM - daviddavis

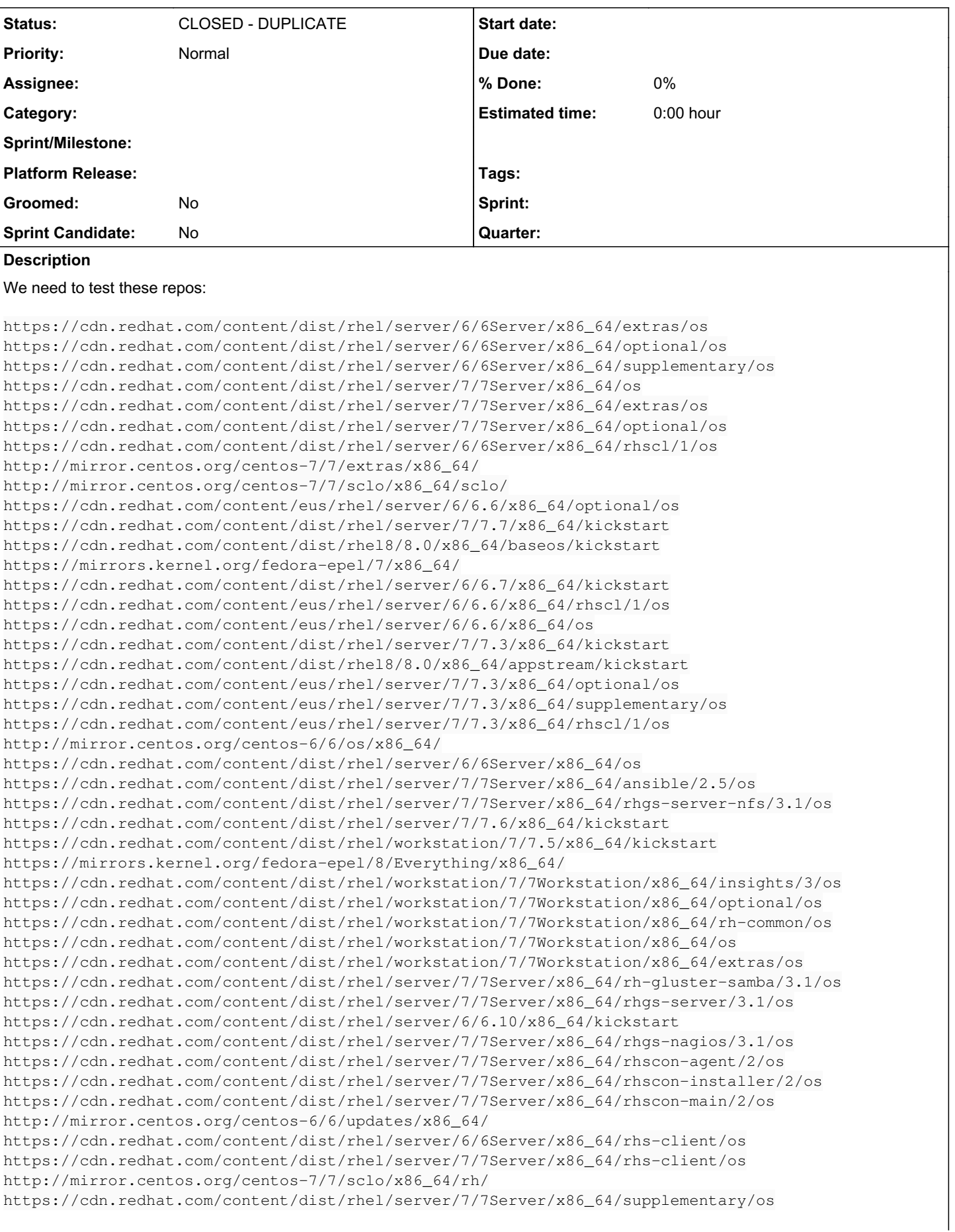

https://cdn.redhat.com/content/dist/rhel/workstation/7/7Workstation/x86\_64/rhscl/1/os https://cdn.redhat.com/content/dist/rhel/workstation/7/7.6/x86\_64/kickstart http://mirror.centos.org/centos-7/7/updates/x86\_64/ https://cdn.redhat.com/content/dist/rhel/server/6/6.8/x86\_64/kickstart https://cdn.redhat.com/content/dist/rhel/server/6/6.9/x86\_64/kickstart https://cdn.redhat.com/content/eus/rhel/server/6/6.6/x86\_64/sat-tools/6.2/os https://cdn.redhat.com/content/dist/rhel/server/7/7Server/x86\_64/rhscl/1/os http://mirror.centos.org/centos-7/7/os/x86\_64/ https://cdn.redhat.com/content/dist/rhel/server/7/7Server/x86\_64/ansible/2.7/os https://cdn.redhat.com/content/eus/rhel/server/7/7.3/x86\_64/os https://cdn.redhat.com/content/eus/rhel/server/7/7.6/x86\_64/os https://cdn.redhat.com/content/dist/rhel/server/7/7.4/x86\_64/kickstart https://cdn.redhat.com/content/dist/rhel/server/7/7Server/x86\_64/sat-maintenance/6/os https://cdn.redhat.com/content/dist/rhel/server/7/7.5/x86\_64/kickstart https://cdn.redhat.com/content/dist/rhel/server/7/7Server/x86\_64/rhgs-server-bigdata/3.1/os https://cdn.redhat.com/content/dist/rhel/server/7/7Server/x86\_64/rhgs-server-splunk/3.1/os https://cdn.redhat.com/content/dist/rhel/workstation/7/7Workstation/x86\_64/supplementary/os https://cdn.redhat.com/content/dist/rhel/server/7/7Server/x86\_64/ansible/2.6/os https://cdn.redhat.com/content/dist/rhel/server/7/7Server/x86\_64/dotnet/1/os https://cdn.redhat.com/content/dist/rhel/server/6/6.10/x86\_64/optional/os https://cdn.redhat.com/content/eus/rhel/server/7/7Server/x86\_64/sat-tools/6.5/os https://cdn.redhat.com/content/eus/rhel/server/7/7.5/x86\_64/sat-tools/6.5/os https://cdn.redhat.com/content/dist/rhel/server/7/7.7/x86\_64/optional/os https://cdn.redhat.com/content/dist/rhel/server/7/7.4/x86\_64/optional/os https://cdn.redhat.com/content/eus/rhel/server/6/6.7/x86\_64/supplementary/os https://cdn.redhat.com/content/eus/rhel/server/6/6.7/x86\_64/optional/os https://cdn.redhat.com/content/eus/rhel/server/6/6.7/x86\_64/rhscl/1/os https://cdn.redhat.com/content/eus/rhel/server/7/7.5/x86\_64/rhscl/1/os https://cdn.redhat.com/content/eus/rhel/server/7/7.5/x86\_64/os https://cdn.redhat.com/content/dist/rhel/server/6/6.7/x86\_64/optional/os https://cdn.redhat.com/content/dist/rhel/server/6/6.10/x86\_64/os https://cdn.redhat.com/content/dist/rhel/server/6/6.8/x86\_64/os https://cdn.redhat.com/content/dist/rhel/server/6/6.6/x86\_64/os https://cdn.redhat.com/content/eus/rhel/server/6/6.7/x86\_64/os https://cdn.redhat.com/content/eus/rhel/server/7/7.5/x86\_64/supplementary/os https://cdn.redhat.com/content/eus/rhel/server/7/7.5/x86\_64/sat-tools/6.4/os https://cdn.redhat.com/content/eus/rhel/server/7/7.5/x86\_64/optional/os https://cdn.redhat.com/content/eus/rhel/server/7/7.3/x86\_64/sat-tools/6.4/os https://cdn.redhat.com/content/dist/rhel8/8/x86\_64/appstream/os https://cdn.redhat.com/content/dist/rhel8/8/x86\_64/baseos/os https://cdn.redhat.com/content/dist/rhel8/8/x86\_64/supplementary/os https://cdn.redhat.com/content/dist/rhel8/8/x86\_64/baseos/kickstart https://cdn.redhat.com/content/dist/rhel8/8/x86\_64/appstream/kickstart https://mirrors.kernel.org/fedora-epel/6Server/x86\_64/ https://cdn.redhat.com/content/dist/rhel/server/7/7.6/x86\_64/optional/os https://cdn.redhat.com/content/dist/rhel/server/7/7.3/x86\_64/optional/os https://cdn.redhat.com/content/dist/rhel/server/6/6.9/x86\_64/os https://cdn.redhat.com/content/dist/rhel/server/6/6.8/x86\_64/optional/os https://cdn.redhat.com/content/dist/rhel/server/6/6.7/x86\_64/os https://cdn.redhat.com/content/dist/rhel/server/6/6.9/x86\_64/optional/os https://cdn.redhat.com/content/dist/rhel/server/7/7.5/x86\_64/optional/os https://cdn.redhat.com/content/dist/rhel/server/7/7.2/x86\_64/optional/os https://cdn.redhat.com/content/dist/rhel/server/7/7.6/x86\_64/os https://cdn.redhat.com/content/dist/rhel/server/7/7.5/x86\_64/os https://cdn.redhat.com/content/dist/rhel/server/7/7.3/x86\_64/os https://cdn.redhat.com/content/eus/rhel/server/7/7.6/x86\_64/sat-tools/6.5/os https://cdn.redhat.com/content/eus/rhel/server/7/7.6/x86\_64/optional/os https://cdn.redhat.com/content/dist/rhel/server/7/7Server/x86\_64/sat-capsule/6.6/os https://cdn.redhat.com/content/dist/rhel/server/6/6Server/x86\_64/sat-tools/6.6/os https://cdn.redhat.com/content/dist/layered/rhel8/x86\_64/sat-tools/6.6/os https://cdn.redhat.com/content/dist/rhel/server/7/7Server/x86\_64/ansible/2.8/os https://cdn.redhat.com/content/eus/rhel/server/7/7.6/x86\_64/sat-tools/6.6/os https://cdn.redhat.com/content/dist/rhel/server/7/7.7/x86\_64/os https://cdn.redhat.com/content/dist/rhel8/8.1/x86\_64/appstream/kickstart https://cdn.redhat.com/content/dist/rhel/server/7/7.4/x86\_64/os https://cdn.redhat.com/content/dist/rhel/server/7/7.2/x86\_64/os https://cdn.redhat.com/content/eus/rhel/server/7/7.6/x86\_64/supplementary/os

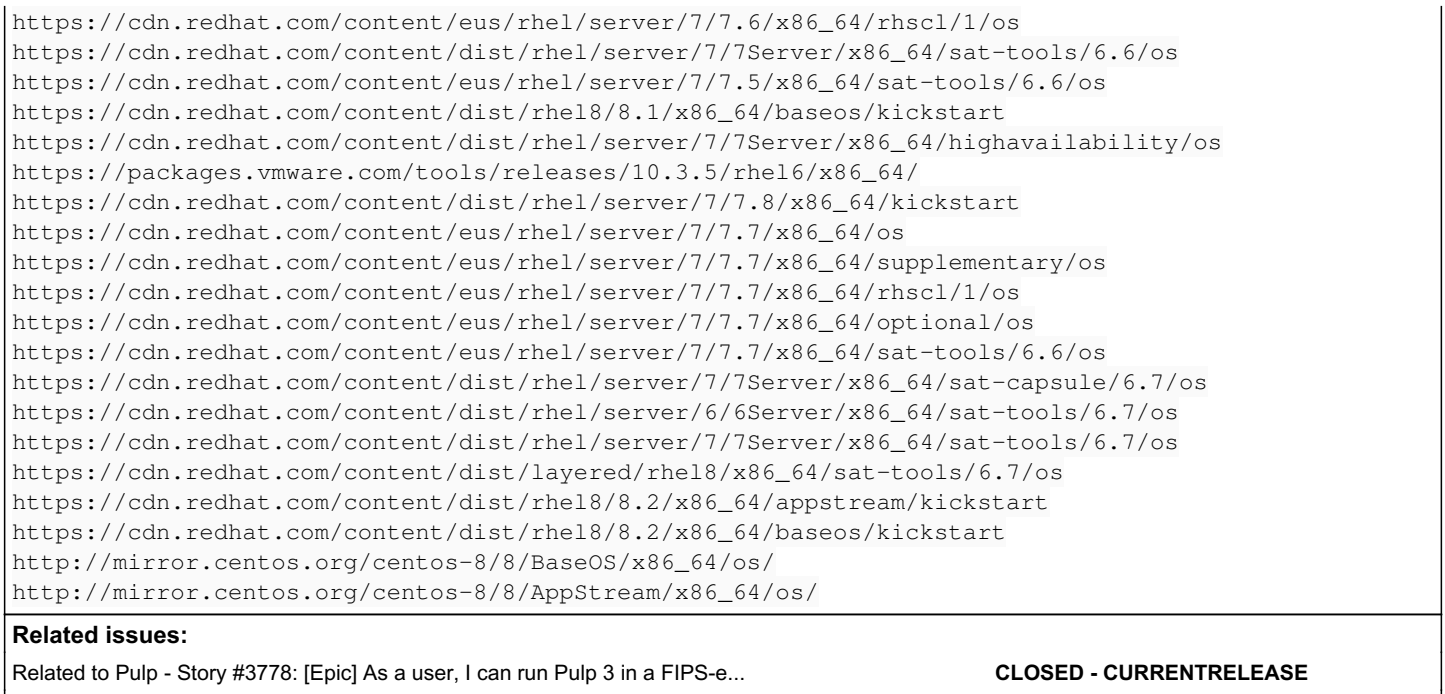

Is duplicate of RPM Support - Task #7537: Add support for ALLOWED\_CONTENT\_CHE... *CLOSED - CURRENTRELEASE*

## *History*

## *#1 - 07/25/2019 09:40 PM - daviddavis*

*- Related to Story #3778: [Epic] As a user, I can run Pulp 3 in a FIPS-enabled environment added*

## *#2 - 08/08/2019 05:49 PM - daviddavis*

- *Tracker changed from Issue to Story*
- *% Done set to 0*

#### *#3 - 09/04/2019 09:09 PM - daviddavis*

## *- Description updated*

### *#4 - 10/05/2020 06:20 PM - bmbouter*

*- Description updated*

## *#5 - 10/05/2020 06:35 PM - bmbouter*

*- Status changed from NEW to CLOSED - DUPLICATE*

### *#6 - 10/05/2020 06:35 PM - bmbouter*

*- Is duplicate of Task #7537: Add support for ALLOWED\_CONTENT\_CHECKSUMS added*